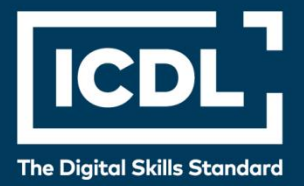

# **ICDL Professional DATABASES (ADVANCED)** Syllabus 2.0

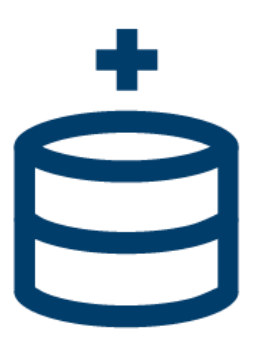

**Syllabus Document**

icdl.org

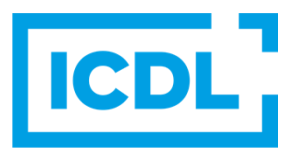

#### **Purpose**

This document details the syllabus for the Databases (Advanced) module. The syllabus describes, through learning outcomes, the knowledge and skills that a candidate for the Databases (Advanced) module should possess. The syllabus also provides the basis for the theory and practice-based test in this module.

#### **Copyright © 1997 - 2019 ICDL Foundation**

All rights reserved. No part of this publication may be reproduced in any form except as permitted by ICDL Foundation. Enquiries for permission to reproduce material should be directed to ICDL Foundation.

#### **Disclaimer**

Although every care has been taken by ICDL Foundation in the preparation of this publication, no warranty is given by ICDL Foundation, as publisher, as to the completeness of the information contained within it and neither shall ICDL Foundation be responsible or liable for any errors, omissions, inaccuracies, loss or damage whatsoever arising by virtue of such information or any instructions or advice contained within this publication. Changes may be made by ICDL Foundation at its own discretion and at any time without notice.

Copyright 1997-2019 ICDL Foundation. ICDL Foundation, ICDL Europe, ICDL, ECDL and related logos are registered business names and/or trademarks of ECDL Foundation.

## **Databases (Advanced)**

The following is the Syllabus for *Databases (Advanced)*, which provides the basis for the module's theory and practice-based test. The Syllabus is over and above the skills and knowledge contained within ICDL Databases. Databases (Advanced) anticipates that the candidate has already acquired the skills and knowledge outlined in ICDL Databases.

### **Module Goals**

Advanced Database requires the candidate to understand key database concepts and use a relational database application to create an advanced database structure and outputs.

The candidate shall be able to:

- Understand key concepts of database development and usage.
- Create a relational database using advanced table creation features and complex relationships between tables.
- Design and use queries to create a table, update, delete and append data. Refine queries using wildcards, parameters and calculations.
- Use controls and subforms to enhance forms and improve functionality.
- Create report controls to perform calculations. Create subreports and enhance report presentation.
- Enhance productivity by working with macros and use linking and importing features to integrate data.

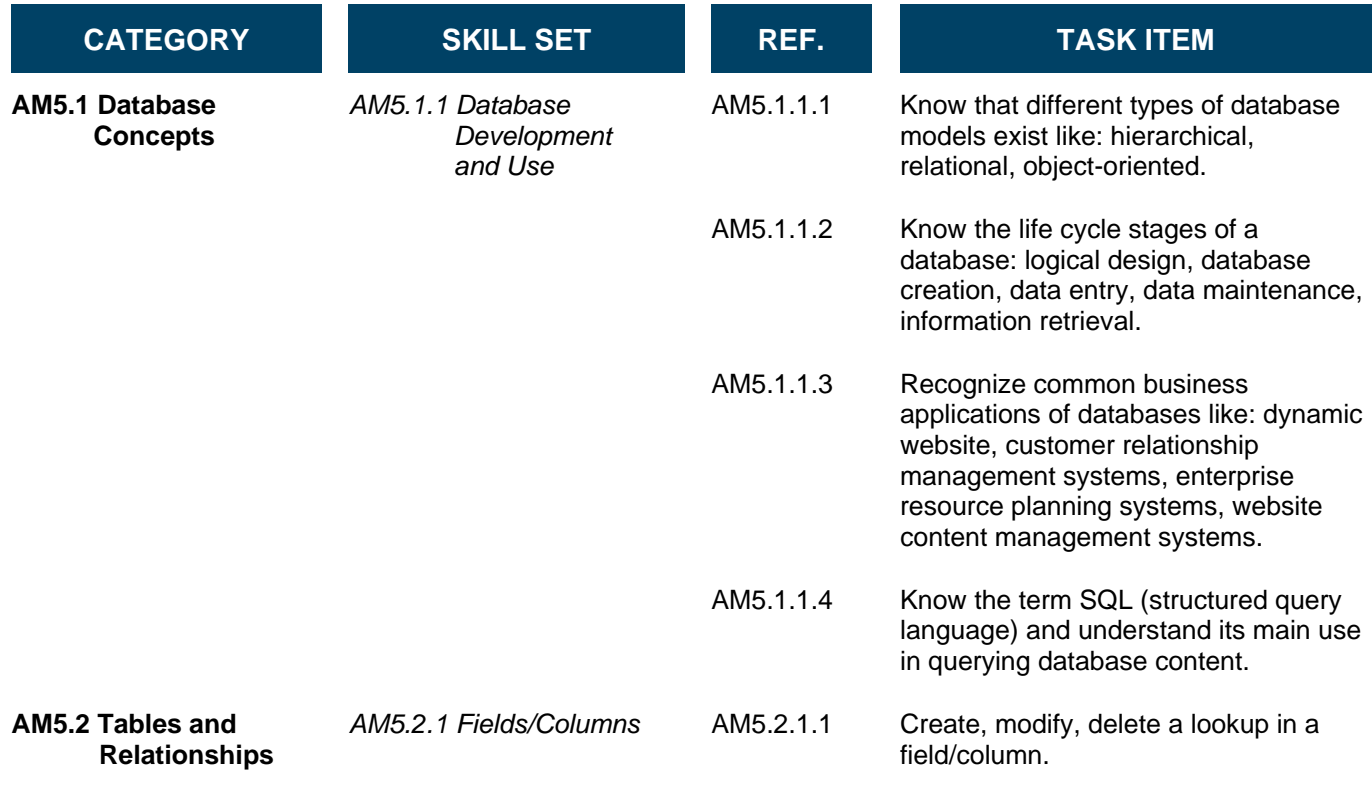

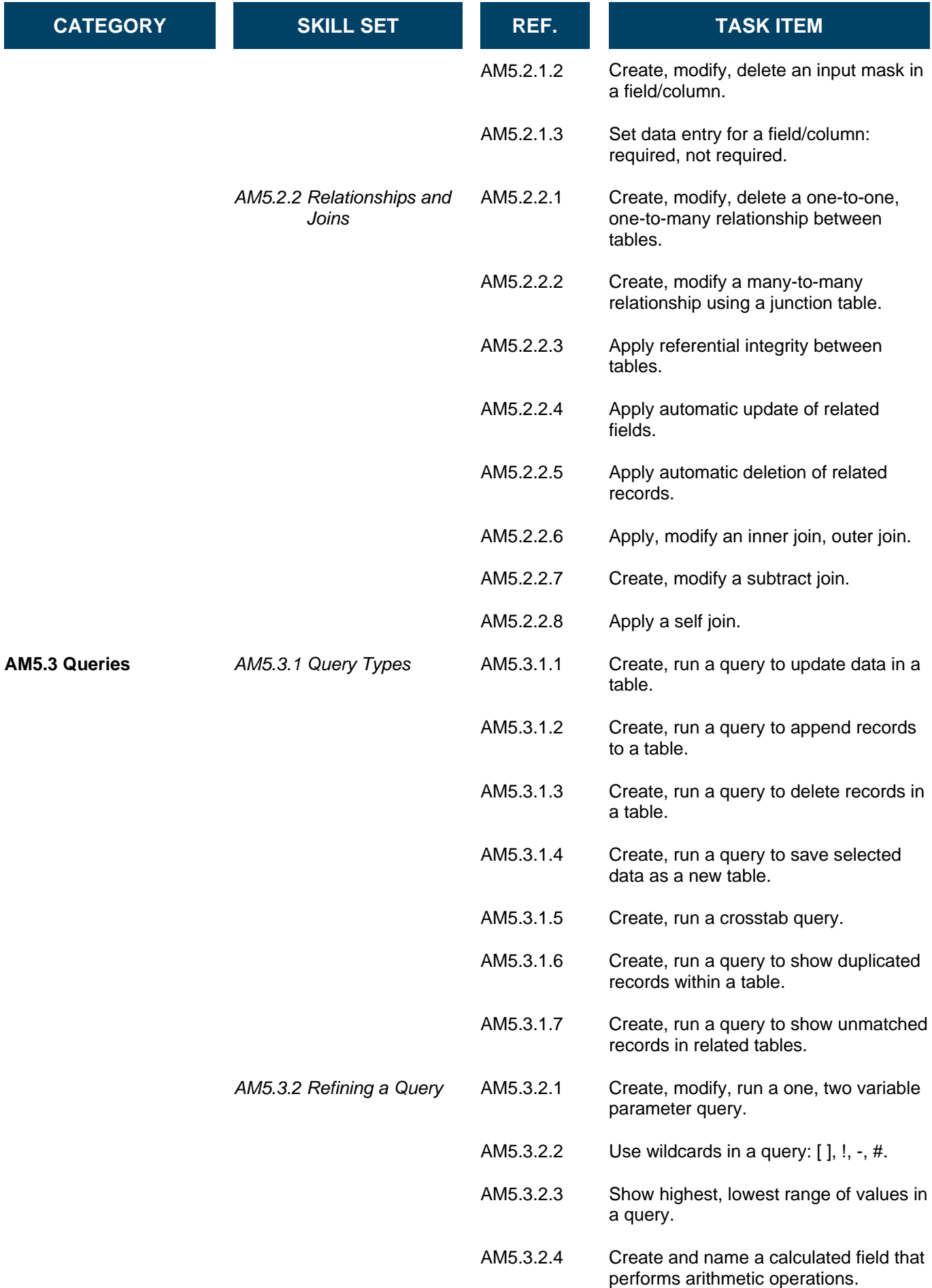

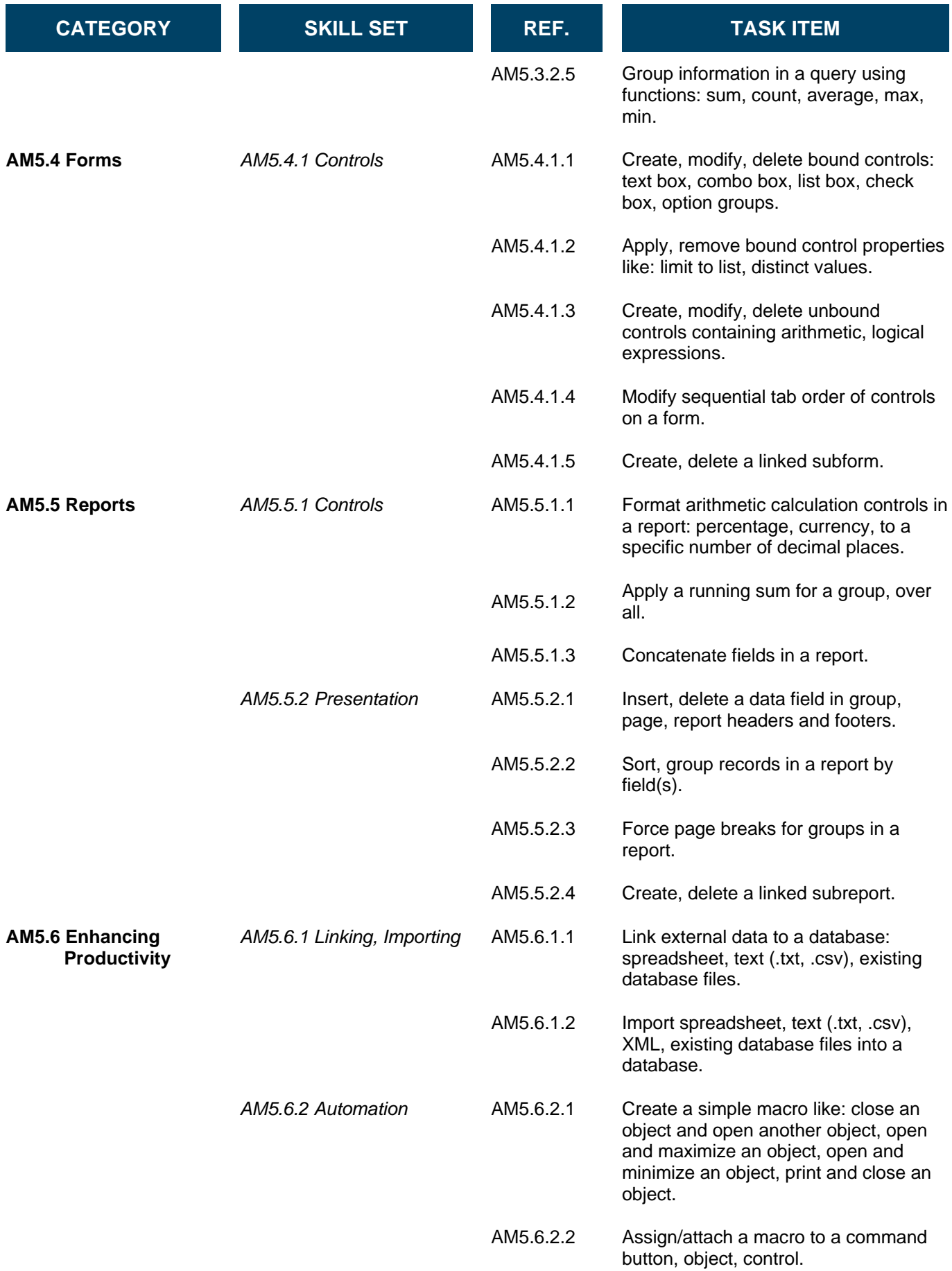